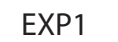

RepRapDiscount GLCD

EXP2

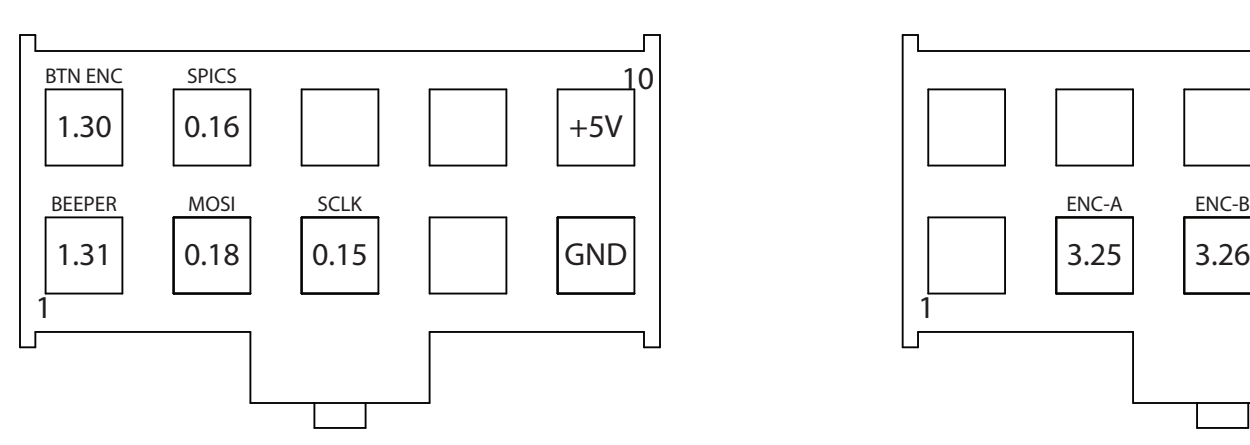

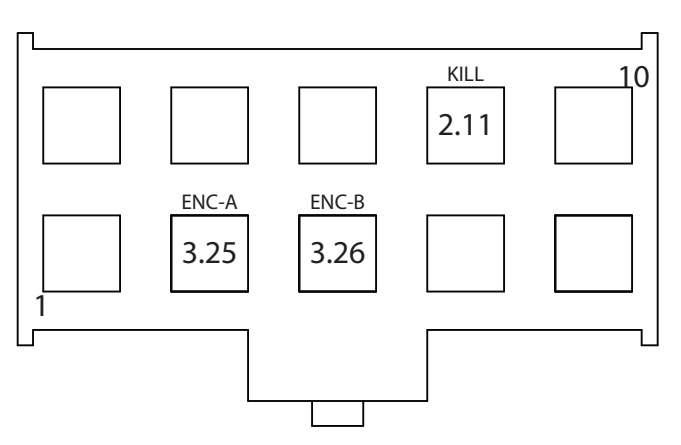

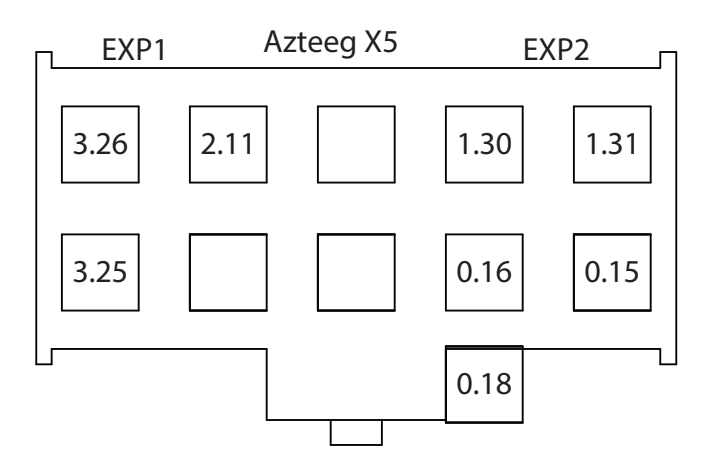

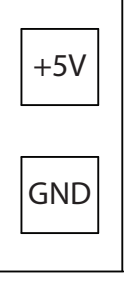

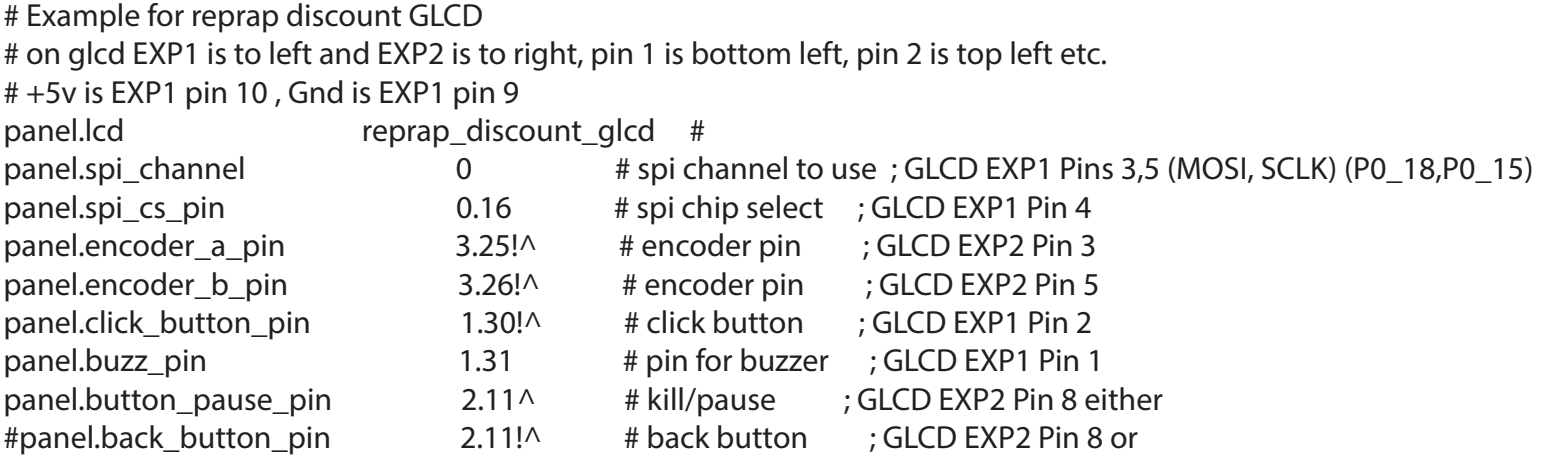